# **Toxics Release Inventory (TRI) National File Documentation for RY 1997**

**Prepared for:** 

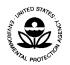

Environmental Protection Agency Office of Pollution Prevention and Toxics Contract 68-W-98-045

By:

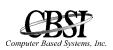

Computer Based Systems, Inc. 2750 Prosperity Avenue, Suite 300 Fairfax, VA 22031-4312

Date:

March 23, 1999

#### WELCOME TO THE EPA TRI NATIONAL FILE FOR REPORTING YEAR 1997

The TRI National File has several features designed to make it easier for you to obtain TRI information.

- Facility mailing address information, including the street address, city, state, and nine-digit zip code
  - **NOTE:** Two 30-character mailing name fields and a 30-character mailing street continuation (that appear in TRI, but are most often empty) were left out of the National File to save space
- Facility Dun and Bradstreet (DUNS) number
- Expanded geographic location information fields added to TRI by EPA (these include the "preferred" latitude and longitude expressed in decimal degrees, a location accuracy value expressed in meters, and the method used to determine the latitude and longitude)
- A compressed file format to reduce the overall size of the database
- Reports filed by federal facilities, whether the facility is operated by a contractor or an agency (these reports, which have been submitted to the EPA, are available on a separate, nationwide, federal facility diskette, in dBase format)

These features are described in this guide.

# **Table of Contents**

| 1.0 Facts About the Toxics Release Inventory                              | 1-1 |
|---------------------------------------------------------------------------|-----|
| 1.1 About the RY97 TRI National File                                      | 1-3 |
| 1.2 Source Reduction and Recycling Activities                             | 1-4 |
| 1.3 Conventions in this Document                                          | 1-6 |
| 2.0 Field Description                                                     | 2-1 |
| 3.0 Hardware and Software Requirements                                    | 3-1 |
| 3.1 Instructions for using TRI with Popular Software Packages             | 3-1 |
| 3.2 Loading TRI (.DBF) Files into Excel                                   | 3-1 |
| 3.3 Loading TRI (.DBF) files into dBASE IV using the dBASE IV Assist Menu | 3-2 |

### **1.0 Facts About the Toxics Release Inventory**

Section §313 of the Emergency Planning and Community Right-to-Know Act (also known as Title III) of the Superfund Amendments and Reauthorization Act (SARA) of 1986 (Public Law 99-499) requires EPA to establish an inventory of toxic chemical emissions from certain facilities. The purpose of §313 is to inform the public of the presence of chemicals in their communities and releases of these chemicals into the environment. States and communities, working with industrial facilities required to comply with this law, will be better able to protect public health and the environment.

Facilities subject to this reporting requirement must complete a Toxic Chemical Release Form R or Form A (Certification Form) if certain criteria are met for specified chemicals. The appropriate form must be submitted to EPA and those state officials designated by the governor. The report for any calendar year must be submitted on or before July 1 of the following year. The first reporting period under this law was calendar year 1987.

The purpose of this reporting requirement is to compile information to provide to the public and government officials about routine releases of toxic chemicals into the environment. It is intended to facilitate research and development of regulations, guidelines, standards, and pollution prevention.

The reporting requirement applies to owners and operators of facilities that:

- 1) Have 10 or more full-time employees,
- 2) Are in Standard Industrial Classification (SIC) codes 20 through 39 (i.e., manufacturing facilities), and
- 3) Manufacture, import, process, or otherwise use a listed toxic chemical in excess of specified threshold quantities.

Beginning with the 1991 reports, facilities also are required to provide information about pollution prevention and source reduction activities. Data elements include quantities of the listed chemical recycled and used for energy recovery on-site, quantities transferred off-site for recycling and energy recovery, source reduction activities, and methods used to identify those activities. Availability of these data will provide a more complete picture of total waste generation and management by facilities and will increase the ability to track progress in moving towards less waste generation and safer management alternatives. Companies must also provide a production activity ratio that will help relate changes in reported emissions to changes in production.

The toxic chemicals subject to reporting initially consisted of chemicals listed for similar reporting purposes by the States of New Jersey and Maryland. Now there are over 600 chemicals and categories on these lists. Through rule making and petition, EPA can modify this combined list. These lists of toxic chemicals and SIC codes are available in the *Toxic Chemical Release Inventory Reporting Forms and Instructions* booklet.

The Toxics Release Inventory (TRI) is available from the US Government Printing Office (GPO) on both CD-ROM and diskette, or from the National Technical Information Service (NTIS) on CD-ROM only. TRI is also available on the GPO Bulletin Board and is accessible by GPO account holders. For more information, call GPO at (202) 512-1800 (sales) or (202) 512-1530, or write GPO, 710 North Capitol Street, N.W., Washington, DC 20401. To contact NTIS, call (703) 605-6000 or toll free at (800) 553-6847 or write NTIS, 5285 Port Royal Road, Springfield, VA 22161. The NTIS Internet Website Address is http://www.ntis.gov.

For information about online access to the TRI, call the National Library of Medicine (NLM) at (301) 496-6531, or write TRI Representative, Specialized Information Services, NLM, 8600 Rockville Pike, Bethesda, MD 20894.

The RTK NET (Right-to-Know Network), operated by the Unison Institute and OMB Watch (a non-profit organization that monitors the actions and policies of the Office of Management and Budget), offers TRI data online. For information, call RTK-Net at (202)797-7200, or write RTK-Net, 1742 Connecticut Avenue, NW, Washington, DC 20009-1146.

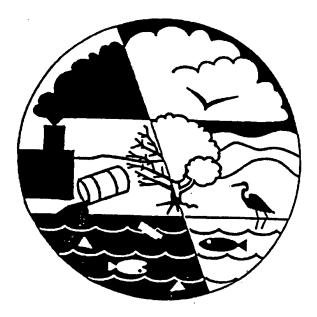

#### 1.1 About the RY97 TRI National File

The RY97 TRI National File contains release and transfer information, as well as source reduction and recycling information. The data are presented in one consolidated file which contains releases and transfers, source reduction and recycling activities, and source reduction and recycling activities methods.

The Toxic Release Inventory database is regularly updated to incorporate new submissions, revisions, and deletions. The RY97 TRI National File contains only the information in the database at the time that the official RY97 "snapshot" was created.

## **NOTE:** We strongly recommend that you copy your original files before attempting to import files. This action provides a backup copy of your data.

To save disk space, the TRI National data are stored in a compressed format that will decompress when loaded on your computer. The naming conventions of the file are as follows: the first eight characters of the file name is the word "NATIONAL" and the next three characters are the file type extension .EXE. In its decompressed form, the name of the file is NATIONAL.DBF. The decompressed file will require at least 20 times the space occupied by the compressed files. Section 2.0 contains the current record structure.

#### **1.2 Source Reduction and Recycling Activities**

Beginning with Reporting Year 1991, facilities are required to report their source reduction and recycling activities. The amount (in pounds) of the chemical released, used for energy recovery, recycled, or treated must be reported for a four year period: for the year <u>prior</u> to the reporting year, for the <u>reporting</u> year and for the <u>two</u> years following the reporting year. These amounts are reported in Sections 8.1 through 8.7 on the Form R.

The following abbreviations are used in the National file records to indicate the year and the type of reduction and recycling reported. For example, the field named "PRV\_RCYON" would contain the information reported by the facility for the previous year's recycling on-site activity for the subject chemical.

|                            | Year 96<br>Previous<br>(PRV) | Years 96-97<br>% Change<br>(PCT) | Year 97<br>Reporting<br>(CUR) | Year 98<br>Next<br>(NXT) | Year 99<br>Future<br>(FUT) |
|----------------------------|------------------------------|----------------------------------|-------------------------------|--------------------------|----------------------------|
| Energy Recovery<br>On-site | PRV_ENRON                    | PCT_ENRON                        | CUR_ENRON                     | NXT_ENRON                | FUT_ENRON                  |
| Off-site                   | PRV_ENROFF                   | PCT_ENROFF                       | CUR_ENROFF                    | NXT_ENROFF               | FUT_ENROFF                 |
| Energy Recycled<br>On-site | PRV_RCYON                    | PCT_RCYON                        | CUR_RYCON                     | NXT_RYCON                | FUT_RYCON                  |
| Off-site                   | PRV_RCYOFF                   | PCT_RCYOFF                       | CUR_RCYOFF                    | NXT_RCYOFF               | FUT_RCYOFF                 |
| Release Treatment          | PRV_REL                      | PCT_REL                          | CUR_REL                       | NXT_REL                  | FUT_REL                    |
| On-site                    | PRV_TRTON                    | PCT_TRTON                        | CUR_TRTON                     | NXT_TRTON                | FUT_TRTON                  |
| Off-site                   | PRV_TRTOFF                   | PCT_TRTOFF                       | CUR_TRTOFF                    | NXT_TRTOFF               | FUT_TRTOFF                 |
| Column Totals              | TOT_PRVQTY                   |                                  | TOT_CURQTY                    | TOT_NXTQTY               | TOT_FUTQTY                 |

| PRV = PREVIOUS | CUR = CURRENT  | NXT = NEXT     |
|----------------|----------------|----------------|
| FUT = FUTURE   | ENR = ENERGY   | RCY = RECYCLED |
| REL = RELEASE  | TRT = TREATED  | ON = ON-SITE   |
| OFF = OFF-SITE | QTY = QUANTITY | TOT = TOTAL    |
|                |                |                |

Facilities are required to indicate the actions taken to reduce the amount of the reported toxic chemical released, used for energy recovery, recycled, or treated. These activities appear in Section 8.10 of the Form R and in the National File records..

The following abbreviations are used in the National file records to indicate the source reduction activities and the methods to identify the activities.

|                | Source Reduction<br>and Recycling<br>Activity Code<br>/and Activity Code<br>Description | Source Reduction<br>and Recycling<br>Activity Method<br>Code 1/ and Method<br>Code 1 Description | Source Reduction<br>and Recycling<br>Activity Method<br>Code 2/ and Method<br>Code 2 Description | Source Reduction<br>and Recycling<br>Activity Method<br>Code 3/ and Method<br>Code 3 Description |
|----------------|-----------------------------------------------------------------------------------------|--------------------------------------------------------------------------------------------------|--------------------------------------------------------------------------------------------------|--------------------------------------------------------------------------------------------------|
| Codes 1        | SR_A_001                                                                                | SR_M1_001                                                                                        | SR_M2_001                                                                                        | SR_M3_001                                                                                        |
| Descriptions 1 | SR_AD_001                                                                               | SR_M1D_001                                                                                       | SR_M2D_001                                                                                       | SR_M3D_001                                                                                       |
| Codes 2        | SR_A_002                                                                                | SR_M1_002                                                                                        | SR_M2_002                                                                                        | SR_M3_002                                                                                        |
| Descriptions 2 | SR_AD_002                                                                               | SR_M1D_002                                                                                       | SR_M2D_002                                                                                       | SR_M3D_002                                                                                       |
| Codes 3        | SR_A_003                                                                                | SR_M1_003                                                                                        | SR_M2_003                                                                                        | SR_M3_003                                                                                        |
| Descriptions 3 | SR_AD_003                                                                               | SR_M1D_003                                                                                       | SR_M2D_003                                                                                       | SR_M3D_003                                                                                       |
| Codes 4        | SR_A_004                                                                                | SR_M1_004                                                                                        | SR_M2_004                                                                                        | SR_M3_004                                                                                        |
| Description 4  | SR_AD_004                                                                               | SR_M1D_004                                                                                       | SR_M2D_004                                                                                       | SR_M3D_004                                                                                       |

- SR = SOURCE REDUCTION
- A = ACTIVITY
- AD = ACTIVITY DESCRIPTION
- M1 = METHOD 1
- M1D = METHOD 1 DESCRIPTION
- 001 = all fields associated with SOURCE REDUCTION ACTIVITY CODE 1
- 002 = all fields associated with SOURCE REDUCTION ACTIVITY CODE 2
- 003 = all fields associated with SOURCE REDUCTION ACTIVITY CODE 3
- 004 = all fields associated with SOURCE REDUCTION ACTIVITY CODE 4

#### **1.3 Conventions in this Document**

This document uses conventions for user understanding, consistency, and efficiency. They include formatting for keystroke entry.

Keystroke entry refers to any character typed by the user. The types of keystroke entry include function key, user input, and actual input. All keystrokes are set apart from the text by the greater than and less than symbols, < >.

- a. Action keys are preceded by the word "press" and are displayed in bold, uppercase letters (e.g., press **<ENTER>**).
  - 1. Function keys that are pressed simultaneously are written with a forward slash, "/," separating them (e.g., <**ALT**>/<**F8**>).
  - 2. Function keys that are pressed sequentially are written with a space separating them (e.g., **<HOME> < HOME> < >**).
- b. User input keystrokes are varied (e.g., a user password). The word "type" precedes these keystrokes. In addition, these keystrokes are displayed in bold, italics, and small caps (e.g., "Type the *<FILENAME>*").
- c. Actual input keystrokes are exact characters that must be input (e.g., the letter **Y** for a yes entry). The word "type" usually precedes these keystrokes. In addition, these keystrokes are displayed in bold, italics, and all small capital letters (e.g., type *<Y>* for "Yes").

## 2.0 Field Description

The record structure for the National File of TRI Environmental Releases and Transfers and Source Reduction and Recycling Activities is provided. The codes and definitions used in the following records are listed in the <u>Toxic Release Inventory Reporting Forms and Instructions</u> booklet. Under the column named Type, C = character and N = numeric.

| Field Name | <u>Length</u> | <u>Type</u> | <b>Description</b>                                                                                                    |
|------------|---------------|-------------|----------------------------------------------------------------------------------------------------|
| TRI_ID     | 15            | С           | Facility identification in the format<br>zzzzznnnnssss where usually zzzzz =<br>facility zip code, nnnnn = first five<br>consonants of the name, and sssss = first five<br>non-special characters in the street address.<br><b>NOTE:</b> <i>The TRI_ID is <u>not</u> changed to<br/>match facility ownership, or zip code<br/>changes.</i> |
| FACILITY   | 30            | С           | Name of the reporting facility.                                                                                                    |
| FACIL_ADD  | 30            | С           | Street address of the reporting facility.                                                                                                    |
| CITY       | 25            | С           | City in which the reporting facility is located.                                                                                                    |
| COUNTY     | 25            | С           | County in which the reporting facility is located.                                                                                                    |
| ST         | 2             | С           | Two-letter state code of the reporting facility.                                                                                                    |
| ZIP_C      | 5             | С           | Five-digit ZIP of the reporting facility.                                                                                                    |
| ZIP4       | 4             | С           | Last four digits where a nine-digit ZIP has been reported by the facility.                                                                                                    |
| LINK_FID   | 15            | С           | Federal Facility TRIFID associated with a Government Owned Contractor Operated (GOCO) Facility.                                                                                                    |
| M_STREET1  | 30            | С           | Street of the reporting facility's mailing address.                                                                                                    |
| M_CITY     | 25            | С           | City of the reporting facility's mailing address.                                                                                                    |
| M_STATE    | 2             | С           | State of the reporting facility's mailing address.                                                                                                    |
| M_ZIP      | 9             | С           | Zip code of the reporting facility's mailing address.                                                                                                    |
| FAC_TYPE   | 1             | С           | Code indicating whether a facility is Federal (F), Commercial (C), or Government Owned Contractor Operated (G) .                                                                                                    |

| Field Name | <u>Length</u> | <u>Type</u> | Description                                                                                                    |
|------------|---------------|-------------|----------------------------------------------------------------------------------------------------|
| PUBLIC_CON | 45            | С           | Name of the individual whom the public may contact if clarification of data is needed.                                                                                                    |
| TELEPHONE  | 10            | С           | Area code and telephone number of the public contact.                                                                                                    |
| PARENT     | 45            | С           | Name of the corporation or other business<br>entity that owns or controls the reporting<br>facility.                                                                                                    |
| PAR_DUN    | 9             | С           | Unique identification number assigned by<br>Dun and Bradstreet to the parent company of<br>the reporting facility.                                                                                                    |
| DUNS_NUM   | 9             | С           | Unique identification number assigned by Dun and Bradstreet to the reporting facility.                                                                                                    |
| EPA_ID     | 12            | С           | Twelve-digit alphanumeric identifier assigned<br>by EPA under the Resource Conservation<br>and Recovery Act.                                                                                                    |
| NPDES      | 9             | С           | Nine-digit alphanumeric identifier assigned to<br>a facility under EPA's National Pollutant<br>Discharge Elimination System.                                                                                                    |
| UIC_ID     | 12            | C           | Underground injection identification number,<br>assigned by EPA or the state, to a facility<br>which injects chemical waste into class 1<br>deep wells.                                                                                                    |
| SIC        | 4             | С           | Four-digit Standard Industrial Classification (SIC) Code.                                                                                                    |
| LAT        | 10            | C           | Reported latitude of the reporting facility<br>converted into decimal degrees (Format:<br>signed 2 digit whole number, 6 digit decimal<br>positions +nn.nnnnn).                                                                                                    |
| LONG       | 11            | С           | Reported longitude of the reporting facility<br>converted into decimal degrees. (Format:<br>signed 2 digit whole number, 6 digit decimal<br>positions +nn.nnnnn).                                                                                                    |
| PREFER_LAT | 10            | Ν           | EPA assigned preferred latitude of the<br>reporting facility in decimal degrees (Format:<br>signed 2 digit whole number, 6 digit decimal<br>positions +nn.nnnnn). This may be the<br>FormR submitted data, or another value if the<br>FormR data was found to be suspect, or zero<br>(if zero, use the submitted value). |

| <u>Field Name</u> | <u>Length</u> | <u>Type</u> | Description                                                                                                    |
|-------------------|---------------|-------------|----------------------------------------------------------------------------------------------------|
| PREFER_LON        | 11            | Ν           | EPA assigned preferred longitude of the<br>reporting facility in decimal degrees (Format:<br>signed 3 digit whole number, 6 digit decimal<br>positions +nnn.nnnnn).This may be the<br>FormR submitted data, or another value if the<br>FormR data was found to be suspect, or zero<br>(if zero, use the submitted value).                                                                                                    |
| PREFER_AC         | 9             | Ν           | Value is a range (+/-) in meters of the latitude<br>and longitude accuracy. (Format: signed 5<br>digit whole number, 2 digit decimal positions<br>+nnnn.nn)                                                                                                    |
| PREFER_CM         | 2             | Ν           | <ul> <li>Method used to determine the latitude and<br/>longitude. Collection method code for the<br/>preferred coordinate (as specified in MAD<br/>code)</li> <li>A1 ADDRESS MATCHINGŽHOUSE<br/>NUMBER</li> <li>A2 ADDRESS MATCHINGŽBLOCK<br/>FACE</li> <li>C2 CENSUS BLOCK/GROUP-1990-<br/>CENTROID</li> <li>C3 CENSUS BLOCK TRACT-1990-<br/>CENTROID</li> <li>G3 GPS CODE MEASUREMENTS<br/>(PSEUDO RANGE) DIFFERENTIAL<br/>(DGPS)</li> <li>G4 GPS CODE MEASUREMENTS<br/>(PSEUDO RANGE) PRECISE<br/>POSITIONING SERVICE</li> <li>I1 INTERPOLATION-MAP</li> <li>I2 INTERPOLATION-PHOTO</li> <li>OT OTHER</li> <li>Z1 ZIPCODE-CENTROID</li> <li>UN UNKNOWN</li> </ul> |
| PREFER_DC         | 2             | С           | <ul> <li>EPA's preferred geographic coordinate<br/>description category. Describes the category<br/>of feature referenced by the latitude and<br/>longitude. Description category of the<br/>preferred coordinate (as specified in MAD<br/>code)</li> <li>PG PLANT ENTRANCE (GENERAL)</li> <li>FC FACILITY CENTROID</li> <li>CE CENTER OF FACILITY</li> <li>OT OTHER (Describe or name in<br/>description comments)</li> <li>UN UNKNOWN</li> </ul>                                                                                                    |

| Field Name | <u>Length</u> | <u>Type</u> | Description                                                                                                    |
|------------|---------------|-------------|----------------------------------------------------------------------------------------------------|
| PREFER_HD  | 1             | С           | <ul> <li>EPA's preferred geographic coordinate<br/>horizontal datum. Reference datum of the<br/>latitude and longitude. Horizontal datum of<br/>the preferred coordinate (as specified in<br/>MAD code)</li> <li>1 NAD27</li> <li>2 NAD83</li> <li>O OTHER</li> <li>U UNKNOWN</li> </ul>                                                                                                    |
| PREFER_SS  | 1             | С           | <ul> <li>EPA's preferred geographic coordinate source map scale. Scale of the source used to determine the latitude and longitude. Source map scale of the preferred coordinate (as specified in MAD code)</li> <li>E 1:24,000</li> <li>J 1:100,000</li> </ul>                                                                                                    |
| PREFER_QA  | 4             | C           | Results of four quality assurance tests. It<br>follows the current format for PREFERRED-<br>QA-CODE in TRIS-PREFERRED-<br>LOCATION, except for the fourth position.                                                                                                    |
|            |               |             | <ul> <li>First position: Point location was checked against ZIP code polygon of zip in address field or TRI facility ID (approximated by a rectangle with an additional 2 km buffer surrounding it):</li> <li>0 Test was not performed</li> <li>1 Test was performed and coordinates passed</li> <li>2 Test was performed and coordinates failed</li> </ul>                                                                      |
|            |               |             | <ul> <li>Second position: Point location was checked against 25 km radius of ZIP code centroid of zip in address field or TRI facility ID (generally performed only if zip polygon test was not possible or likely to yield erroneous results, e.g. for rural zip codes):</li> <li>0 Test was not performed</li> <li>1 Test was performed and coordinates passed</li> <li>2 Test was performed and coordinates failed</li> </ul> |

| Field Name | <u>Length</u> | <u>Type</u> | Description                                                                                                    |
|------------|---------------|-------------|----------------------------------------------------------------------------------------------------|
|            |               |             | <ul> <li>Third position: Point location was compared to an alternate coordinate of known accuracy (e.g. below about 600m). If alternate coordinates were located within a 2 km buffer of submitted coordinates, the latter were accepted and assigned the estimated accuracy of the alternate coordinates. If the alternate coordinates were outside the buffer, the alternates were selected. If an alternate coordinate was selected as preferred, it should always have a value of 1 (while the corresponding submitted coordinates would have a value of 2).</li> <li>0 Test was not performed</li> <li>1 Test was performed and coordinates passed</li> <li>2 Test was performed and coordinates failed</li> </ul> |
|            |               |             | <ul> <li>The fourth position contains one of the following five values:</li> <li>No manual verification was done</li> <li>Manual verification was done, and no preferred coordinate could be selected</li> <li>Manual verification was done, and its result agrees with the preferred coordinate generated by the automated selection process</li> <li>Verification was done, and its result disagrees with the preferred coordinate generated by the automated selection process</li> <li>Verification was done, and its result disagrees with the preferred coordinate generated by the automated selection process (manually verified coordinate was selected as the preferred value)</li> </ul>                     |
| FIPS       | 5             | С           | Five-digit FIPS code with the format ssccc,<br>where ss is the state code and ccc is the<br>county code. The source is the Federal<br>Information Processing Standards, FIPS PUB<br>6-4.                                                                                                    |
| RY         | 4             | С           | Calendar year in which the reported activities occurred.                                                                                                    |
| CHEM_NAME  | 70            | С           | Name of the chemical or generic name if the chemical is claimed as a trade secret.                                                                                                    |

| Field Name | <u>Length</u> | <u>Type</u> | Description                                                                                                    |
|------------|---------------|-------------|----------------------------------------------------------------------------------------------------|
| TRICHM_ID  | 9             | С           | Chemical Abstracts Service (CAS) Registry<br>Number for that unique chemical, or category<br>code (for compounds).<br><b>NOTE:</b> CAS number 9999999999 is for<br>sanitized trade secret submissions;<br>CHEM_NAME displays the reported generic<br>chemical name. |
| DCN        | 15            | С           | Unique identification number assigned to<br>each submission by EPA. Format:<br>TTYYNNNNNNNCSS, where<br>TT = document type<br>YY = reporting year<br>NNNNNNN= sequential number<br>C = a check digit<br>SS = state code.                                            |
| FORM_TYPE  | 1             | Ν           | An indicator identifying whether Form R or<br>Certification Statement was submitted.<br>R = Form R<br>C = Certification Statement.                                                                                                    |
| FUGITIVE_A | 12            | Ν           | Sum reported in pounds of total releases to<br>the air that is not released through stacks,<br>vents, ducts, pipes, or any other confined air<br>stream.                                                                                                    |
| STACK_AIR  | 12            | Ν           | Sum reported in pounds of total releases to<br>the air through stacks, vents, ducts, pipes, or<br>any other confined air stream.                                                                                                    |
| WATER      | 12            | Ν           | Sum reported in pounds of total releases to all receiving streams.                                                                                                    |
| UI1        | 12            | Ν           | Sum reported in pounds of total releases by<br>Underground Injection on-site in Class I<br>wells.                                                                                                    |
| UI2        | 12            | Ν           | Sum reported in pounds of total releases by<br>Underground Injection on-site in Class II-V<br>wells.                                                                                                    |
| C_LANDFILL | 12            | Ν           | Sum reported in pounds of total releases to RCRA Subtitle C landfills.                                                                                                    |
| 0_LANDFILL | 12            | Ν           | Sum reported in pounds of total releases to other landfills.                                                                                                    |

| Field Name | <u>Length</u> | <u>Type</u> | Description                                                                                                    |
|------------|---------------|-------------|----------------------------------------------------------------------------------------------------|
| FARM_TRMTC | 12            | Ν           | Sum reported in pounds of total releases to land treatment/application/farming                                                                                                    |
| SURF_COMPX | 12            | Ν           | Sum reported in pounds of total releases to surface impoundment.                                                                                                    |
| OTHERLANDF | 12            | Ν           | Sum reported in pounds of total releases to other disposal means.                                                                                                    |
| POTW       | 12            | Ν           | Sum reported in pounds of total of transfers off-site to publicly owned treatment works.                                                                                                    |
| OTHER_OFF  | 12            | Ν           | Sum reported in pounds of total of toxic<br>chemicals, including those without valid<br>waste management codes, transferred by<br>reporting facility to off-site locations for the<br>purposes of waste treatment, disposal,<br>recycling, and energy recovery. |
| OTHER_DISP | 12            | N           | Sum reported in pounds of toxic chemicals transferred by reporting facility to off-site location(s) for disposal.                                                                                                    |
| OTHER_ENER | 12            | Ν           | Sum of toxic chemicals transferred by reporting facility to off-site location(s) for energy recovery.                                                                                                    |
| OTHER_RECY | 12            | Ν           | Sum reported in pounds of toxic chemicals transferred by reporting facility to off-site location(s) for recycling.                                                                                                    |
| OTHER_TRMT | 12            | N           | Sum reported in pounds of toxic chemicals transferred by reporting facility to off-site location(s) for treatment.                                                                                                    |
| CUR_RELS   | 14            | N           | Sum reported in pounds of total quantity of toxic chemical released (including off-site disposal) during reporting year.                                                                                                    |
| CUR_ENRON  | 14            | N           | Sum reported in pounds of total quantity of toxic chemical used on-site for energy recovery during reporting year.                                                                                                    |
| CUR_ENROFF | 14            | N           | Sum reported in pounds of total quantity of toxic chemical sent off-site for energy recovery during the reporting year.                                                                                                    |
| CUR_RCYON  | 14            | Ν           | Sum reported in pounds of total quantity of toxic chemical recycled on-site during reporting year.                                                                                                    |

| CUR_RCYOFF | 14 | Ν | Sum reported in pounds of total quantity of toxic chemical sent off-site for recycling during reporting year.                                                                         |
|------------|----|---|----------------------------------------------------------------------------------------------------|
| CUR_TRTON  | 14 | Ν | Sum reported in pounds of total quantity of toxic chemical treated on-site during the reporting year.                                                                                 |
| CUR_TRTOFF | 14 | Ν | Sum reported in pounds of total quantity of toxic chemical sent off-site for treatment (including transfers to POTWs) during the reporting year.                                      |
| PRV_RELS   | 14 | Ν | Sum reported in pounds of total quantity of<br>the toxic chemical released (including off-site<br>disposal) during previous year.                                                     |
| PRV_ENRON  | 14 | Ν | Sum reported in pounds of total quantity of toxic chemical used on-site for energy recovery during the previous year.                                                                 |
| PRV_ENROFF | 14 | Ν | Sum reported in pounds of total quantity of toxic chemical sent off-site for energy recovery during previous year.                                                                    |
| PRV_RCYON  | 14 | Ν | Sum reported in pounds of total quantity of toxic chemical recycled on-site during the previous year.                                                                                 |
| PRV_RCYOFF | 14 | Ν | Sum reported in pounds of total quantity of toxic chemical sent off-site for recycling during the previous year.                                                                      |
| PRV_TRTON  | 14 | Ν | Sum reported in pounds of total quantity of toxic chemical treated on-site during the previous year.                                                                                  |
| PRV_TRTOFF | 14 | Ν | Sum reported in pounds of total quantity of<br>the toxic chemical treated off-site during the<br>previous reporting year.                                                             |
| NXT_RELS   | 14 | Ν | Sum reported in pounds of total quantity of<br>the toxic chemical <u>projected</u> to be released<br>(including off-site disposal) in the first year<br>following the reporting year. |
| NXT_ENRON  | 14 | Ν | Sum reported in pounds of total quantity of toxic chemical <u>projected</u> to be used on-site for energy recovery in first year following reporting year.                            |
| NXT_ENROFF | 14 | Ν | Sum reported in pounds of total quantity of toxic chemical <u>projected</u> to be sent off-site for energy recovery in first year following reporting year.                           |

| NXT_RCYON  | 14 | Ν | Sum reported in pounds of total quantity of toxic chemical <u>projected</u> to be recycled on-                                                                                                    |
|------------|----|---|----------------------------------------------------------------------------------------------------|
| NXT_RCYOFF | 14 | Ν | site in first year following reporting year.<br>Sum reported in pounds of total quantity of<br>toxic chemical <u>projected</u> to be sent off-site for<br>recycling in first year following reporting<br>year. |
| NXT_TRTON  | 14 | Ν | Sum reported in pounds of total quantity of toxic chemical <u>projected</u> to be treated on-site in the first year following the reporting year.                                                              |
| NXT_TRTOFF | 14 | Ν | Sum reported in pounds of total quantity of toxic chemical <u>projected</u> to be sent off-site for treatment (including transfer to POTWs) in the first year following the reporting year.                    |
| FUT_RELS   | 14 | Ν | Sum reported in pounds of total quantity of toxic chemical <u>projected</u> to be released (including off-site disposal) in second year following reporting year.                                              |
| FUT_ENRON  | 14 | Ν | Sum reported in pounds of total quantity of toxic chemical <u>projected</u> to be used on-site for energy recovery in second year following reporting year.                                                    |
| FUT_ENROFF | 14 | Ν | Sum reported in pounds of total quantity of toxic chemical <u>projected</u> to be sent off-site for energy recovery in second year following reporting year.                                                   |
| FUT_RCYON  | 14 | Ν | Sum reported in pounds of total quantity of toxic chemical <u>projected</u> to be recycled on-<br>site in second year following reporting year.                                                                |
| FUT_RCYOFF | 14 | Ν | Sum reported in pounds of total quantity of toxic chemical <u>projected</u> to be sent off-site for energy recovery in second year following reporting year.                                                   |
| FUT_TRTON  | 14 | Ν | Sum reported in pounds of total quantity of toxic chemical <u>projected</u> to be treated on-site in second year following reporting year.                                                                     |
| FUT_TRTOFF | 14 | Ν | Sum reported in pounds of total quantity of toxic chemical <u>projected</u> to be sent off-site for treatment (including transfers to POTWs) in second year following reporting year.                          |

| ACCIDT_REL  | 14 | Ν | Sum reported in pounds of total quantity of<br>toxic chemical released to the environment or<br>transferred off-site due to events not<br>associated with routine production processes.<br>Reported as pounds.                                                             |
|-------------|----|---|----------------------------------------------------------------------------------------------------|
| PROD_RATIO  | 8  | Ν | Ratio of production or activity in the<br>reporting year divided by production or<br>activity in the previous year. Field length is<br>in the format of +nnnn.nn.                                                                                                    |
| PCT_RELS†   | 12 | Ν | Percent change in quantity of toxic chemical<br>released (including off-site disposal) from<br>previous to reporting year. Field length of 12<br>= 8 whole digits plus 2 decimal places, one<br>decimal point and one sign, in the format<br>+nnnnnn.NN.                   |
| PCT_ENRON†  | 12 | Ν | Percent change in quantity of toxic chemical used on-site for energy recovery comparing previous and reporting year quantities. Field length of $12 = 8$ whole digits plus 2 decimal places, one decimal point and one sign, in the format +nnnnnn.NN.                     |
| PCT_ENROFF† | 12 | Ν | Percent change in quantity of toxic chemical<br>sent off-site for energy recovery comparing<br>reporting and previous year quantities. Field<br>length of $12 = 8$ whole digits plus 2 decimal<br>places, one decimal point and one sign, in the<br>format +nnnnnn.NN      |
| PCT_RCYON†  | 12 | Ν | Percent change in quantity of toxic chemical<br>used on-site for recycling purposes<br>comparing previous and reporting year<br>quantities. Field length of 12 = 8 whole digits<br>plus 2 decimal places, one decimal point and<br>one sign, in the format +nnnnnn.NN.     |
| PCT_RCYOFF† | 12 | Ν | Percent change in quantity of toxic chemical<br>sent off-site for recycling purposes<br>comparing previous and reporting year<br>quantities. Field length of 12 = 8 whole<br>digits plus 2 decimal places, one decimal<br>point and one sign in the format<br>+nnnnnnn.NN. |
| PCT_TRTON†  | 12 | Ν | Percent change in quantity of toxic chemical<br>treated on-site comparing previous and<br>reporting year quantities. Field length of 12<br>= 8 whole digits plus 2 decimal places, one<br>decimal point and one sign, in the format<br>+nnnnnn.NN.                         |

PCT\_TRTOFF<sup>†</sup> 12 N Percent change in quantity of toxic chemical treated off-site comparing previous and reporting year quantities. Field length of 12 = 8 whole digits plus 2 decimal places, one decimal point and one sign, in the format +nnnnnn.NN.

<sup>†</sup> This percentage increase field reads 0.0 if a quantity has been given for the current reporting year, but no quantity exists for the corresponding previous reporting year field.

| TOT_CURQTY | 16 | Ν | Sum reported in pounds of the quantities of the toxic chemical released (including off-site disposal), treated, used for energy recovery, or recycled in the reporting year.                                          |
|------------|----|---|----------------------------------------------------------------------------------------------------|
| TOT_PRVQTY | 16 | Ν | Sum reported in pounds of the quantities of the toxic chemical released (including off-site disposal), treated, used for energy recovery, or recycled in the year prior to the reporting year.                        |
| TOT_NXTQTY | 16 | Ν | Sum reported in pounds of the quantities of the toxic chemical projected to be released (including off-site disposal), treated, used for energy recovery, or recycled in the first year following the reporting year. |
| TOT_FUTQTY | 16 | Ν | Sum reported in pounds of the quantities of the toxic chemical projected to be released (including off-site disposal), treated, used for energy recovery, or recycled in the first year following the reporting year. |
| SR_A_001   | 3  | С | Activity code indicating the action taken to<br>reduce the amount of the reported toxic<br>chemical released, used for energy recovery,<br>recycled, or treated.                                                      |
| SR_AD_001  | 80 | С | Description of the preceding source reduction activity code.                                                                                                    |
| SR_M1_001  | 3  | C | Code corresponding to the internal or external<br>method (or the information sources) used to<br>identify the source reduction activity<br>implementation at a facility.                                              |
| SR_M1D_001 | 80 | С | Description of the preceding source reduction activity method code.                                                                                                    |

| SR_M2_001  | 3  | С | Code corresponding to the internal or external<br>method (or the information sources) used to<br>identify the source reduction activity<br>implementation at a facility. |
|------------|----|---|----------------------------------------------------------------------------------------------------|
| SR_M2D_001 | 80 | С | Description of the preceding source reduction activity method code.                                                                                                    |
| SR_M3_001  | 3  | С | Code corresponding to the internal or external<br>method (or the information sources) used to<br>identify the source reduction activity<br>implementation at a facility. |
| SR_M3D_001 | 80 | С | Description of the preceding source reduction activity method code.                                                                                                    |
| SR_A_002   | 3  | С | Activity code indicating the action taken to<br>reduce the amount of the reported toxic<br>chemical released, used for energy recovery,<br>recycled, or treated.         |
| SR_AD_002  | 80 | С | Description of the preceding source reduction activity code.                                                                                                    |
| SR_M1_002  | 3  | С | Code corresponding to the internal or external<br>method (or the information sources) used to<br>identify the source reduction activity<br>implementation at a facility. |
| SR_M1D_002 | 80 | С | Description of the preceding source reduction activity method code.                                                                                                    |
| SR_M2_002  | 3  | С | Code corresponding to the internal or external<br>method (or the information sources) used to<br>identify the source reduction activity<br>implementation at a facility. |
| SR_M2D_002 | 80 | С | Description of the preceding source reduction activity method code.                                                                                                    |
| SR_M3_002  | 3  | С | Code corresponding to the internal or external<br>method (or the information sources) used to<br>identify the source reduction activity<br>implementation at a facility. |
| SR_M3D_002 | 80 | С | Description of the preceding source reduction activity method code.                                                                                                    |
| SR_A_003   | 3  | С | Activity code indicating the action taken to<br>reduce the amount of the reported toxic<br>chemical released, used for energy recovery,<br>recycled, or treated.         |
| SR_AD_003  | 80 | С | Description of the preceding source reduction activity code.                                                                                                    |

| SR_M1_003  | 3  | С | Code corresponding to the internal or external<br>method (or the information sources) used to<br>identify the source reduction activity<br>implementation at a facility. |
|------------|----|---|----------------------------------------------------------------------------------------------------|
| SR_M1D_003 | 80 | С | Description of the preceding source reduction activity method code.                                                                                                    |
| SR_M2_003  | 3  | С | Code corresponding to the internal or external<br>method (or the information sources) used to<br>identify the source reduction activity<br>implementation at a facility. |
| SR_M2D_003 | 80 | C | Description of the preceding source reduction activity method code.                                                                                                    |
| SR_M3_003  | 3  | С | Code corresponding to the internal or external<br>method (or the information sources) used to<br>identify the source reduction activity<br>implementation at a facility. |
| SR_M3D_003 | 80 | С | Description of the preceding source reduction activity method code.                                                                                                    |
| SR_A_004   | 3  | С | Activity code indicating the action taken to<br>reduce the amount of the reported toxic<br>chemical released, used for energy recovery,<br>recycled, or treated.         |
| SR_AD_004  | 80 | С | Description of the preceding source reduction activity code.                                                                                                    |
| SR_M1_004  | 3  | C | Code corresponding to the internal or external<br>method (or the information sources) used to<br>identify the source reduction activity<br>implementation at a facility. |
| SR_M1D_004 | 80 | C | Description of the preceding source reduction activity method code.                                                                                                    |
| SR_M2_004  | 3  | С | Code corresponding to the internal or external<br>method (or the information sources) used to<br>identify the source reduction activity<br>implementation at a facility. |
| SR_M2D_004 | 80 | C | Description of the preceding source reduction activity method code.                                                                                                    |
| SR_M3_004  | 3  | С | Code corresponding to the internal or external<br>method (or the information sources) used to<br>identify the source reduction activity<br>implementation at a facility. |
| SR_M3D_004 | 80 | C | Description of the preceding source reduction activity method code.                                                                                                    |

Total record length is 2620

### 3.0 Hardware and Software Requirements

The *Hardware and Software Requirements* section contains information concerning hardware and software requirements for using RY97 TRI National File data. The RY97 TRI National File data are available in a self-extracting file format (.EXE) that contains the compressed dBASE files. The user types the name of the .EXE file and the system will extract the data files and decompress them.

The following are the minimum IBM-compatible hardware specifications:

- 512K conventional memory,
- DOS 3.0 or higher, and
- Hard disk drive or dual floppy drives.

The following types of software may be used (depending on your hardware):

- dBASE III+, dBASE IV, or higher; or
- Excel version 2.1 or higher; or
- Foxbase version 2.0 or higher; or
- any other software package running under DOS or Microsoft Windows (e.g., Paradox, Microsoft Access, QuattroPro, Microsoft Excel) that can read/access .DBF formats.

**NOTE:** For Help, call ATRS(Automated TRI Reporting Software) Technical Support at (703) 816-4434.

#### 3.1 Instructions for using TRI with Popular Software Packages

The following pages contain instructions for loading TRI data into several of the more popular software packages. In order to prevent damage to your files or loss of data while loading or using the TRI data, it is recommended that you create a backup copy and put the original diskettes away for safekeeping before proceeding.

#### 3.2 Loading TRI (.DBF) Files into Excel

The following procedure contains instructions for loading TRI files into an Excel spreadsheet after decompressing the files as instructed in the READXX file.

NOTE: This assumes any compressed files have been expanded into a DBF file. Do not use the original TRI file(s) in case of damage to file or loss of data. Copy the original TRI file(s) onto diskettes or into the EXCEL directory on your hard disk drive. Copying files is not mandatory for creating a database, but is recommended to prevent loss of original data.

1. Insert the diskette (duplicate copy) if you are using diskettes.

- 2. After Excel is accessed, select *File*, then select *Open*.
- 3. Under *File name*, select the name of the file you wish to open. If it is not listed, type the file name including the disk drive and direction in which the file resides.
- 4. Under *Files of type*, select dBase Files (X.DBF).
- 5. Select *Open*.

NOTE: For Help, call ATRS Technical Support at (703) 816-4434.

# 3.3 Loading TRI (.DBF) files into dBASE IV using the dBASE IV Assist Menu

The following procedure contains instructions for loading TRI (.DBF) files into the dBASE IV spreadsheet using the dBASE IV *Assist Menu*.

- NOTE: Do not use the original TRI file(s) in case of damage to file or loss of data. Copy the original TRI file(s) onto diskettes or into the dBASE directory on your hard disk drive. Copying files is not mandatory for creating a database, but is recommended to prevent loss of original data.
  - 1. Insert the diskette (duplicate copy) if you are using diskettes.
  - 2. After dBASE IV is accessed, select the CATALOG option (press the <ALT> and <C> keys simultaneously).
  - 3. Press < > to highlight the ADD A FILE TO CATALOG option. Then press <ENTER>.
  - 4. Press <ENTER> (to change default drive of files location).
  - 5. Press < > to highlight the corresponding DISK DRIVE where the TRI file is located. Then press <ENTER>.
  - 6. Press < > to highlight the TRI FILENAME. Then press <ENTER>.
  - 7. Either: (1) type a description of your .DBF file being used; or,
    (2) press <ENTER> for no description of your .DBF file.

#### **NOTE:** For Help, call ATRS Technical Support at (703) 816-4434.